# Adobe Photoshop CS6 Crack Keygen With Serial number (Latest)

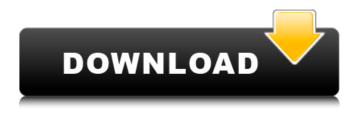

# Adobe Photoshop CS6 Crack Free PC/Windows [April-2022]

This page documents the basics of using Photoshop. Even if you know a little about the program and are just looking to create a few images, there's a lot to learn. It's guite a bit more complex than the products bundled with other operating systems, so you need a solid foundation in Photoshop before diving in. In this lesson, I'll cover selecting and cropping; color correcting and retouching; using layers; working with masks, adjustments, and layers; converting photos to grayscale; burning-in images; creating collages; and more. This page is designed for beginners in Photoshop, so don't be discouraged if you run into problems! You can learn a lot by following along and trying out the suggestions. There are many tutorials for beginner's users, and the site of the Photoshop user community (web.macromedia.com/support/documentation) contains many helpful tips and articles. The next lesson will go over how to use layers. Select, Crop, Adjust Colors & Clarity, Adjust Exposure & Contrast, Retouch and More - Photoshop Lavers 101 Selecting and Cropping Images Use Select » Select All and Copy or Edit » Copy to copy, then Paste. In the Channels panel, select the channel where the image or mask you want to use appears. Selecting the image from that channel makes the other channels transparent, so you can see the image behind it. When working with images this way, you need to adjust the channels individually or they might not "play nice." Use Edit » Create Clipping Mask. This will turn the selected part of the image white while leaving the rest black. Use Edit » Create Borders. This will create a white line around the edge of the image. Use Edit » Crop. This will chop out the edges of the image. Moving, Cropping, & Rotating Images Use the Move Tool. Position the cursor on the image and move it to the position you want. Use the Rotate Tool. Place the cursor over an area of the image you want to rotate. The mouse will get a circle. A small grav square will appear around the circle. Drag the circle to rotate the image. Choose an angle for the rotation. Preview the image by clicking the Toggle Zoom button in the Toolbox (the button that looks like an eye), which will bring it to 100% magnification. Use the C

### Adobe Photoshop CS6

Adobe Photoshop (or simply Photoshop) is widely used for professional and semi-pro graphic designer. Before starting to edit images in Photoshop, you should familiarize yourself with the interface and the toolbars on your computer screen. It has millions of pixels. If you zoom out and zoom in with the Zoom tool, you can be on a pixel you can not see by now. Photoshop made their zoom percentage a little confusing. In fact, the zoom is defined by the percent of the original image. For example, if you double-click on the center of the image to zoom in, you will zoom in by 200%. 7 Secrets of Photoshop Secrets Pro Secrets To avoid the following in the long-term, make it a habit to look for new terminology and to memorize your commands. They can be your best friends when you start to edit a photo or make a comic. The Top menu Look at the Photoshop menu options, and click on the icon to open up the menu. The menu comprises a lot of tools, and most of the tools are available in every function. The Favorites Menu Once you have mastered the toolbars and know the shortcuts, you can save your favorite tools on a list. I recommend saving the main tools: Gradient tool, Brush tool, and Filter tool. You can also add the Pen tool to your Favorites list. Ctrl + Q, Ctrl + F I recommend both shortcuts: Ctrl + Q and Ctrl + F. They will always open Photoshop and open the most recent document in the folder. Wrap Ctrl + A lt's not always an advantage to zoom out. Wrap Ctrl + A on Ctrl + Ctrl + A will open the whole image at once. The View Menu The View menu contains the following options: The Printing and Print Layout Settings option allows you to print your edited images. The Map and Layers options will help you to organize your image easily. The Path tool is used to trace the outline of a specific path. The Save option will allow you to save your current document. The History menu contains all the files you edited to date. The Zoom and Pan options will help you to properly size the image to see all the details. The Navigation menu is used for automatic image editing. The Quick Selection tool is used to guickly select an area of the image 388ed7b0c7

## Adobe Photoshop CS6 Crack+ With License Key [Latest]

= sizeof(g ntspec resp pkt); num packs = sprintf(g ntspec resp pkt, " Summary of packets sent during the scan. These are the packets contained within the target's specified scan range. "); for (i=0;inum\_scans;i++) { smb\_packet\_add\_subcommand\_completed(pkt); smb\_packet\_add\_string(pkt, type, g ntspec resp pkt, 0); smb packet add int(pkt, i, nt scan count[i]); } smb packet finalize(pkt); smb packet add subcommand completed(pkt); return pkt; } Background ========= Recently, we developed an HIV-1 cell-free system based on simian Ad5 vectors for the analysis of the Ad5-mediated cellular and humoral immune response in macagues. The Ad5-based vectors expressing HIV-1 Env are highly immunogenic and elicited high titers of anti-Env antibodies (Ab) in macagues. We previously showed that anti-Env Abs elicited in macagues by Ad5-based vectors are neutralizing. Therefore, we hypothesize that vaccination with Ad5-based vectors expressing HIV-1 Env will protect macaques from HIV-1 infection. Methods ====== We showed that macaques vaccinated with Ad5-based vectors encoding HIV-1 Env develop neutralizing Ab against different HIV-1 strains. In addition, in rhesus macagues, we developed Ad5-based vectors expressing HIV-1 Env that efficiently transduce macrophages. Finally, we injected macagues i.m. with Ad5-based vectors encoding HIV-1 Env and challenged them with SHIV-1157ipEL-p, an SHIV that uses the same

#### What's New In Adobe Photoshop CS6?

Q: how to share the public IP of a VM via VNC? I have a Centos VM in Azure, and would like to connect to it remotely with VNC. The default settings of VNC show me the local IP address, and not the public IP address. Is there a command to tell VNC to use my public IP or do I have to edit the public IP of the VM from Azure? A: While your VM is still running, you can right click and select Enable Network Location and you will get the public IP. You can also specify your VNC Settings to connect from your public IP address or your local. A Las Vegas radio station angered some people this week when it played a Hitler speech that threatened to invade the United States for a good hour and then asked listeners to call in and discuss the evil dictator. This week's "Seven Points with Steve Harvey" aired a 76-minute excerpt from Adolf Hitler's rambling, incoherent 1937 ranting over the radio station, according to TMZ.com. This was not the only time the station has played Hitler music. The station has played titles such as "Kill the Jew," "Jail, Kill, Kill," "Hitler's Hymn," and "Threatening the West." The station would not give any reason for playing such a long segment. "The format of the radio station has been consistent since the beginning," said Peter Neuman, program director for the station and an 8-year veteran. Neuman is quoted as saying in an article on News Radio 780's Web site that he got the idea from someone inside the station who was uncomfortable with airing the speech. "I got the idea to play the Hitler speech [from] my father," Neuman is quoted as saying. "He's Jewish. I don't think he really likes Hitler speeches." The station made headlines last year after it aired a three-hour-long song called "Jail, Kill, Kill," which was part of the station's "Lunch Money Show." In the middle of the talk show, the radio station played the song for 45 minutes. On the Web site, Neuman said the station will not play Nazi music or Hitler speeches. "We have never played racist songs or Nazi songs or talked about Hitler or anything like that," Neuman is guoted as saying. In an

# System Requirements:

Intel® Core<sup>™</sup> i5-2400S / AMD® FX-6300 or better Memory: 2GB Hard Disk: 10GB VRAM: 1GB Graphics: NVIDIA® GeForce® GTX 650 / AMD Radeon<sup>™</sup> HD 7870 Controller: Nintendo Switch Pro Controller Required: Nintendo Switch with a copy of the game Link to information about Nintendo Switch: Notes: \* This application is compatible with the Nintendo Switch system software version 2.0

Related links:

https://boldwasborn.com/photoshop-2022-version-23-0-download-win-mac/ https://lockdownfactor.com/wp-content/uploads/2022/07/Adobe Photoshop 2022.pdf http://topfleamarket.com/?p=29546 http://dottoriitaliani.it/ultime-notizie/senza-categoria/adobe-photoshop-cc-2015-version-16-freeregistration-code-winmac-latest/ https://restor8tivehr.com/wp-content/uploads/2022/07/Photoshop 2022 Version 2301.pdf https://gametimereviews.com/photoshop-cc-2019-version-20-download-win-mac-updated-2022/ https://kramart.com/photoshop-cc-2019-with-license-key-win-mac-final-2022/ https://dealstoheal.com/?p=5430 https://iamjoburg.africa/wp-content/uploads/2022/07/Photoshop 2021 Version 2211 Install Crack Keygen For LifeTime WinMac Latest 2022.pdf http://dikatonerprint.com/?p=5087 http://rcetadet.yolasite.com/resources/Photoshop-2022-Version-2341-Keygen-Crack-Setup--.pdf https://www.opticnervenetwork.com/wp-content/uploads/2022/07/grankirr.pdf http://youthclimatereport.org/uncategorized/photoshop-cc-2018/ https://alcanzanos.com/noticias/adobe-photoshop-2022-hack-patch-lifetime-activation-code/ https://turn-key.consulting/2022/07/05/photoshop-2021-version-22-4-1-key-generator-activation-freedownload/ https://www.puremeditation.org/2022/07/05/adobe-photoshop-2022-version-23-0-1-patch-full-versionfull-version-for-pc/ http://www.bayislistings.com/wp-content/uploads/2022/07/indesaff-2.pdf https://inmueblesencolombia.com/?p=63971 https://dabsisguvenlik.com/wp-content/uploads/2022/07/Photoshop 2020 Free 3264bit.pdf https://www.beaches-lakesides.com/realestate/adobe-photoshop-2021-version-22-crack-keygen-withkev-free-for-pc-updated/ http://www.hva-concept.com/photoshop-2022-version-23-0-2-keygen-crack-serial-key/ https://coreelevation.com/2022/07/05/adobe-photoshop-cs5-crack-with-serial-number-activator-freedownload-latest-2022/ https://iimmyvermeulen.be/wp-content/uploads/2022/07/Adobe Photoshop 2022 Version 232.pdf https://koushafarin.com/adobe-photoshop-2022-version-23-2-crack-patch-with-product-key-freedownload-win-mac-updated-2022/ https://mondetectiveimmobilier.com/wpcontent/uploads/2022/07/Adobe Photoshop CC 2015 version 18.pdf http://dottoriitaliani.it/ultime-notizie/rimedi-naturali/adobe-photoshop-cc-2014-with-full-keygen-freedownload-for-windows/ http://gomeztorrero.com/photoshop-2021-version-22-1-1-download-latest/ https://galaxy7music.com/wp-content/uploads/2022/07/Adobe Photoshop CS6.pdf http://www.bayislistings.com/wpcontent/uploads/2022/07/Adobe Photoshop 2021 Version 224-2.pdf https://dodistuffkubanning.wixsite.com/nezedetow/post/photoshop-2020-version-21-product-key-andxforce-keygen-32-64bit